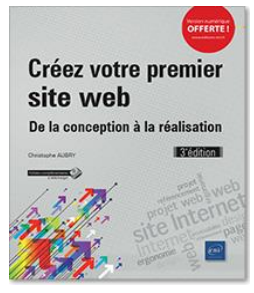

**Cree su primer sitio web Del diseño a la realización (3ª edición)**

Autor: Christophe AUBRY Colección: Objetivo: Web

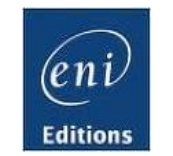

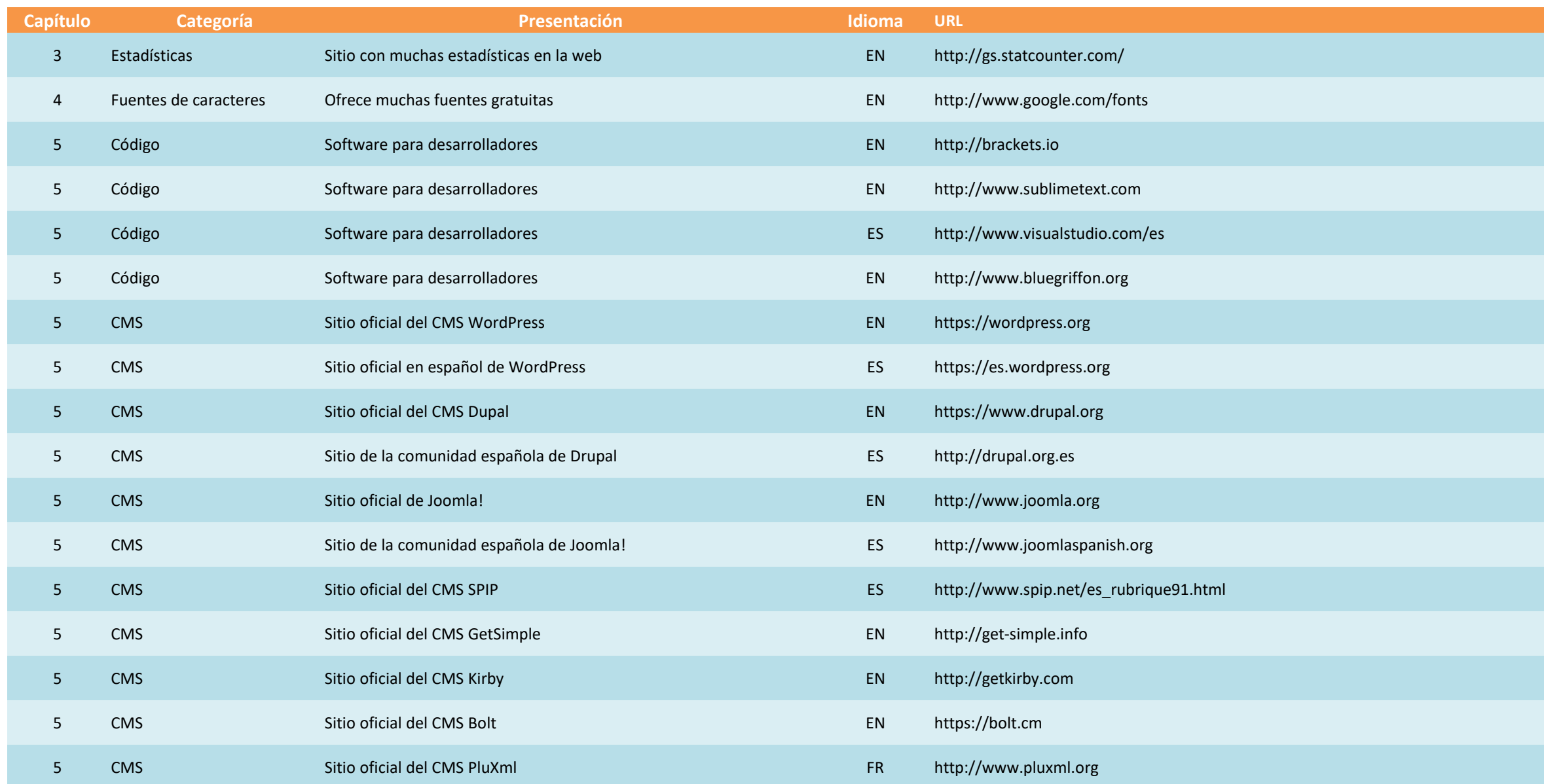

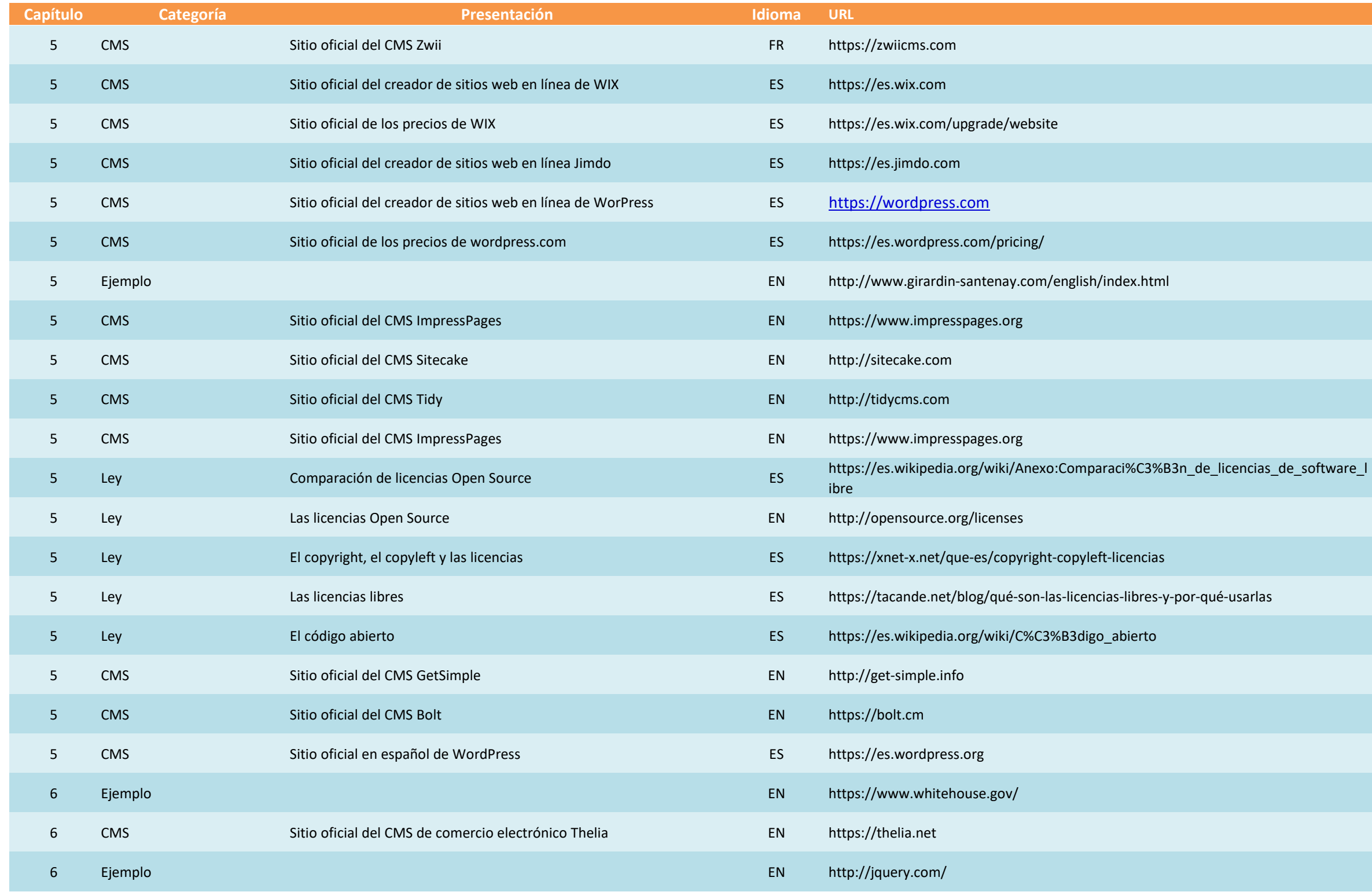

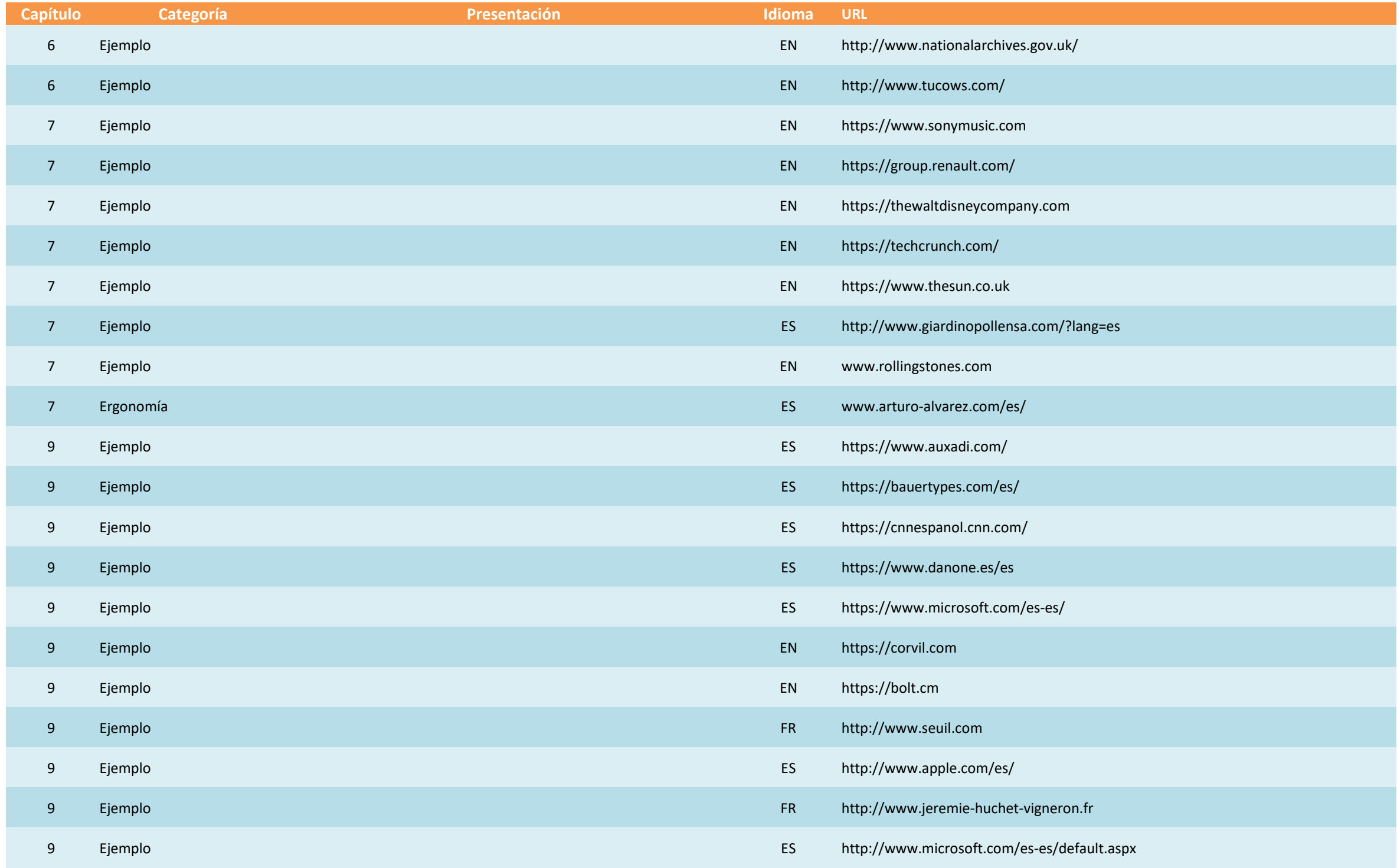

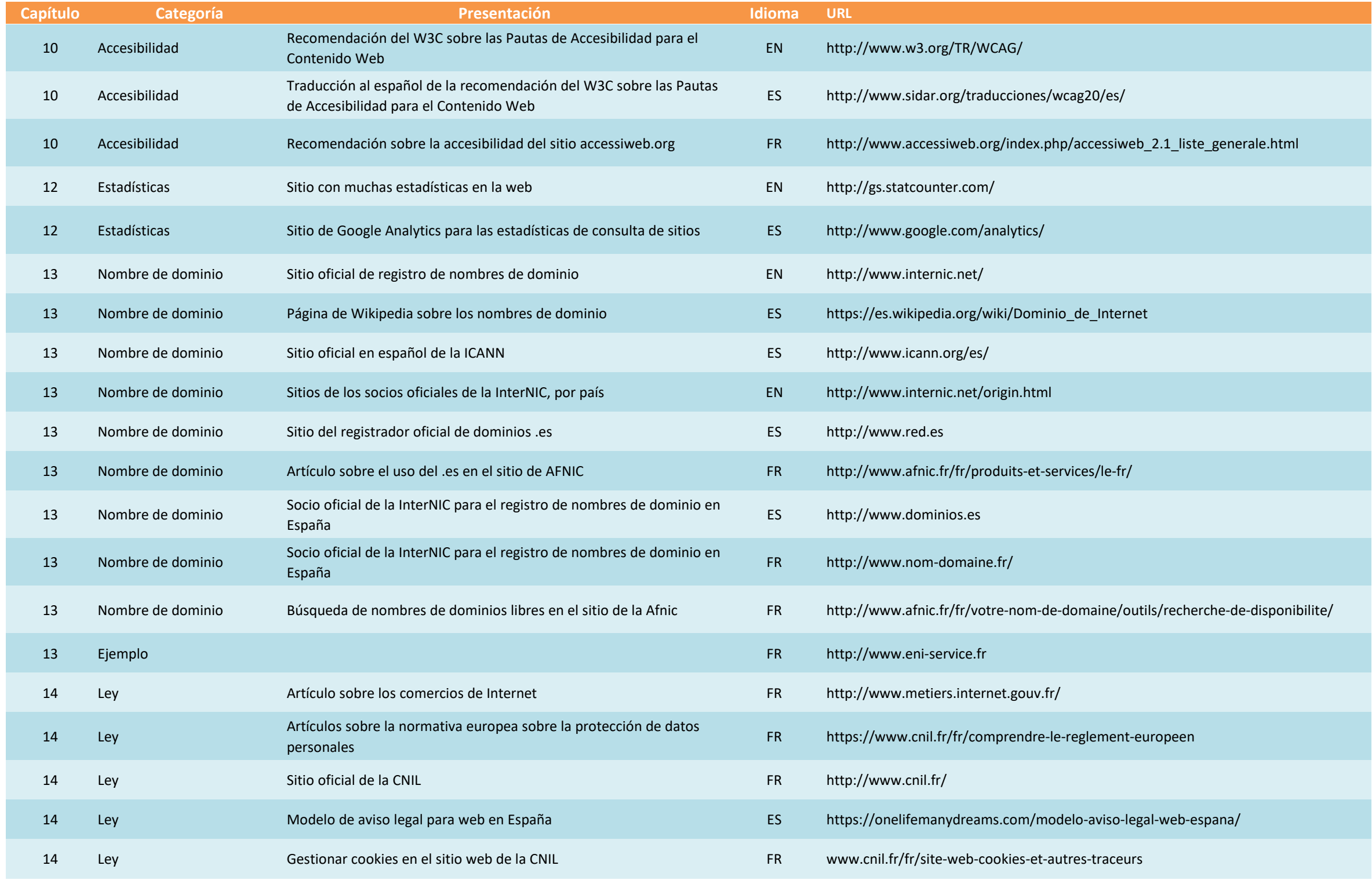

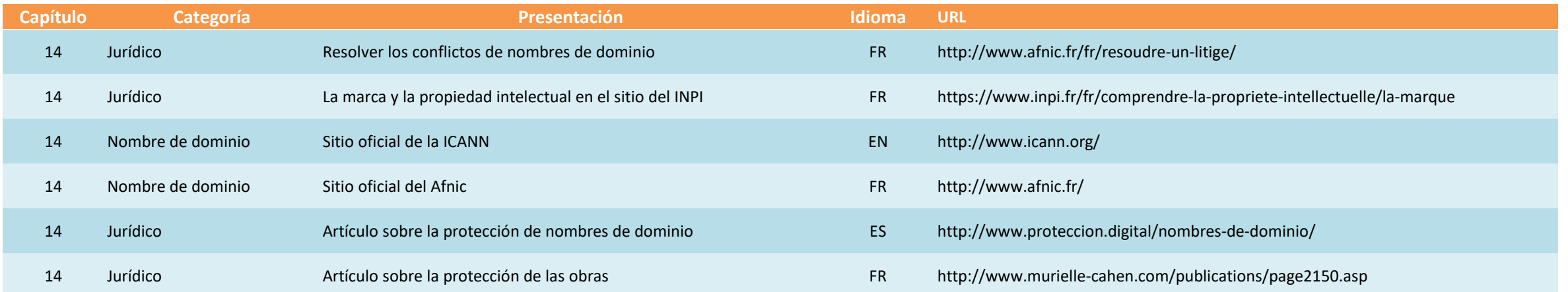